## **Муниципальное казенное учреждение дополнительного образования «Учебно-методический центр» Искитимского района Новосибирской области**

# **Учебно-тематический план**

### «Возможности текстовых процессоров для оформления документов»

**Цель**: Формирование у слушателей навыков использования возможностей текстовых процессоров, позволяющих оформлять электронные документы в соответствии с требованиями.

**Планируемые результаты обучения:** эффективно использовать различные инструменты форматирования текста, абзацев, создавать маркированные и нумерованные списки, применять стили и темы оформления к документам. Создавать и редактировать таблицы содержания и ссылок.

**Категория обучающихся**: работники образования, государственные служащие и

административные работники.

**Форма обучения**: очная

**Срок обучения**: 8 часов

**Режим занятий**: 8 час в день.

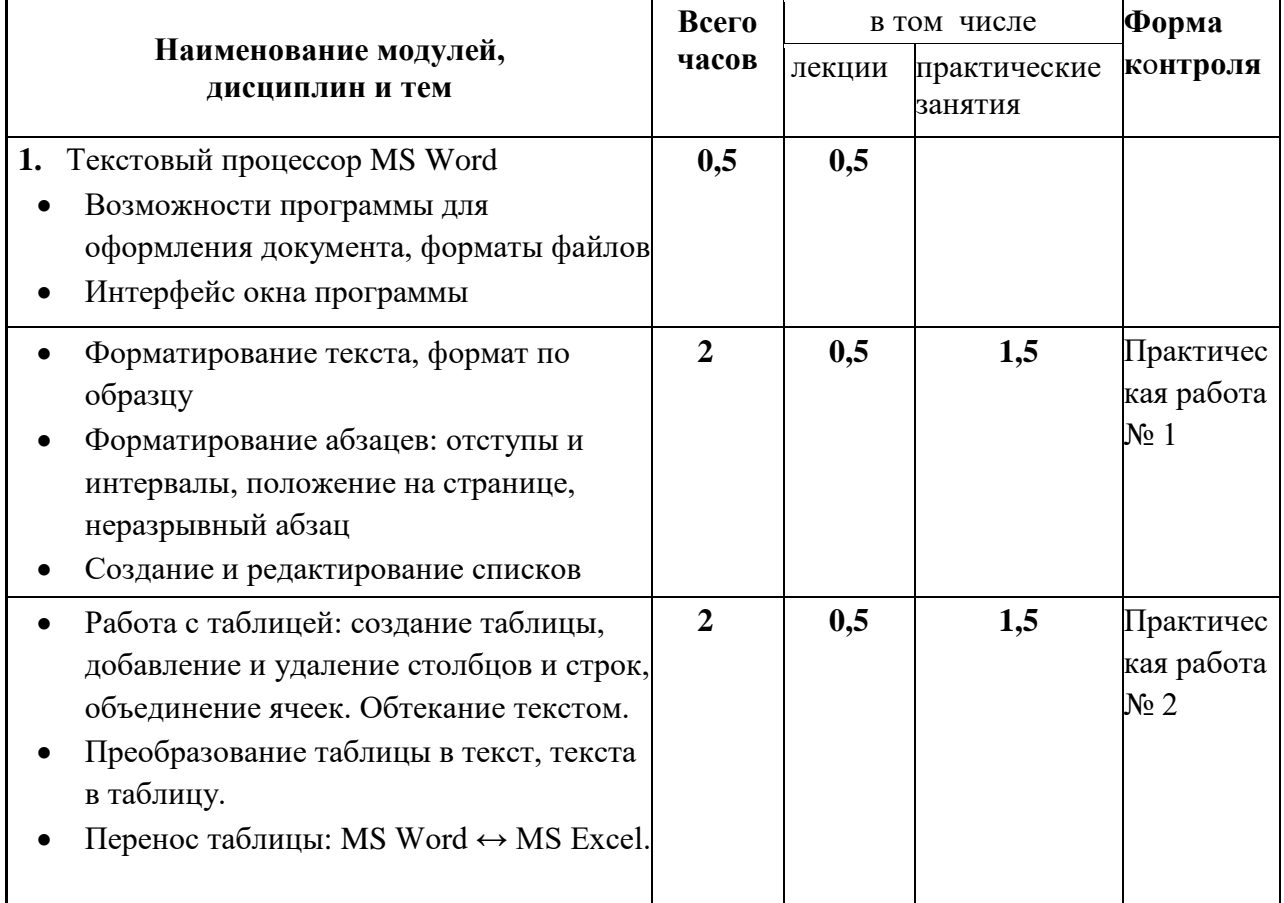

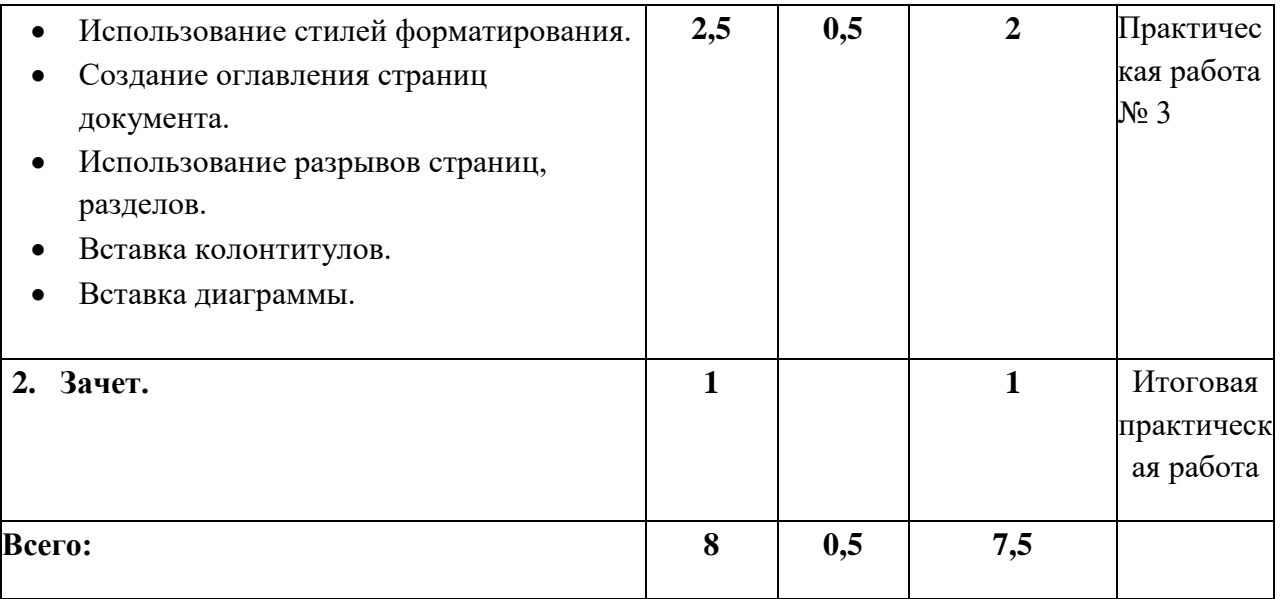

## **Итоговый и текущий контроль**

**Форма контроля**: практическая работа.

Критерии оценивания: Результаты текущего контроля оцениваются в категориях «зачтено/не зачтено». Работа считается выполненной, если слушатель самостоятельно (или в основном самостоятельно) выполнил задание с незначительными замечаниями.

 ДОКУМЕНТ ПОДПИСАН ЭЛЕКТРОННОЙ ПОДПИСЬЮ

Сертификат: 56A772BAC11046C0FA559A66B75E06CA Владелец: Медведкин Павел Львович Действителен: с 11.03.2024 до 04.06.2025

### **Текущий контроль**

#### **Форма контроля**: практическая работа.

Критерии оценивания: Результаты текущего контроля оцениваются в категориях «зачтено/не зачтено». Работа считается выполненной, если слушатель самостоятельно (или в основном самостоятельно) выполнил задание с незначительными замечаниями.

### **Примеры заданий:**

Практическая работа № 1 (файл «Текстовый процессор») Практическая работа № 2 (файлы: «Рецепты», «Особенности погоды в Сибири») Практическая работа № 3 (файл «Календарь»)

#### **Итоговый контроль**

### **Форма контроля:** практическая работа.

Критерии оценивания: Результаты текущего контроля оцениваются в категориях «зачтено/не зачтено». Работа считается выполненной, если слушатель самостоятельно (или в основном самостоятельно) выполнил задание с незначительными замечаниями. В итоговой практической работе необходимо представить:

- список (маркированный, нумерованный или многоуровневый),
- таблицу,
- диаграмму.

В составе итоговой работы может быть 1 файл или больше.

Примерный вариант итоговой работы:

- 1. Из файла «Рецепты» скопировать текст рецепта «Простой пирог из тыквы». Список ингредиентов оформить с помощью маркеров. Последовательность шагов приготовления оформить с помощью нумерованного списка.
- 2. Из файла «Особенности погоды в Сибири» скопировать:
	- a. описание погоды в разных частях Сибири (с первой страницы). В раздел текста «Характеристика климата Западной Сибири» вставить диаграмму, представляющую значения минимальной температуры и максимальной температуры 3 сентября 2021 г., 2022 г., 2023 г. – данные из таблиц «Погода в Новосибирске» в этом же документе. Тип и вид диаграммы – гистограмма с группировкой (первый вариант в наборе, такая диаграмма обычно используется для сравнения данных).
	- b. Народные приметы по дням на первую неделю сентября и вставить ниже, после окончания всего текста в виде таблицы: в первом столбце – название дня, во втором – приметы. Удалить интервалы после абзацев во втором столбце.